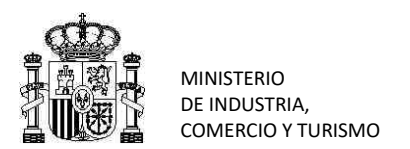

SUBDIRECCIÓN GENERAL DE INSPECCIÓN, CERTIFICACIÓN Y ASISTENCIA TÉCNICA DEL COMERCIO EXTERIOR SERVICIO DE INSPECCIÓN SOIVRE

## **ANEXO XII: GUÍA RESUMEN DEL PUE ROHS**

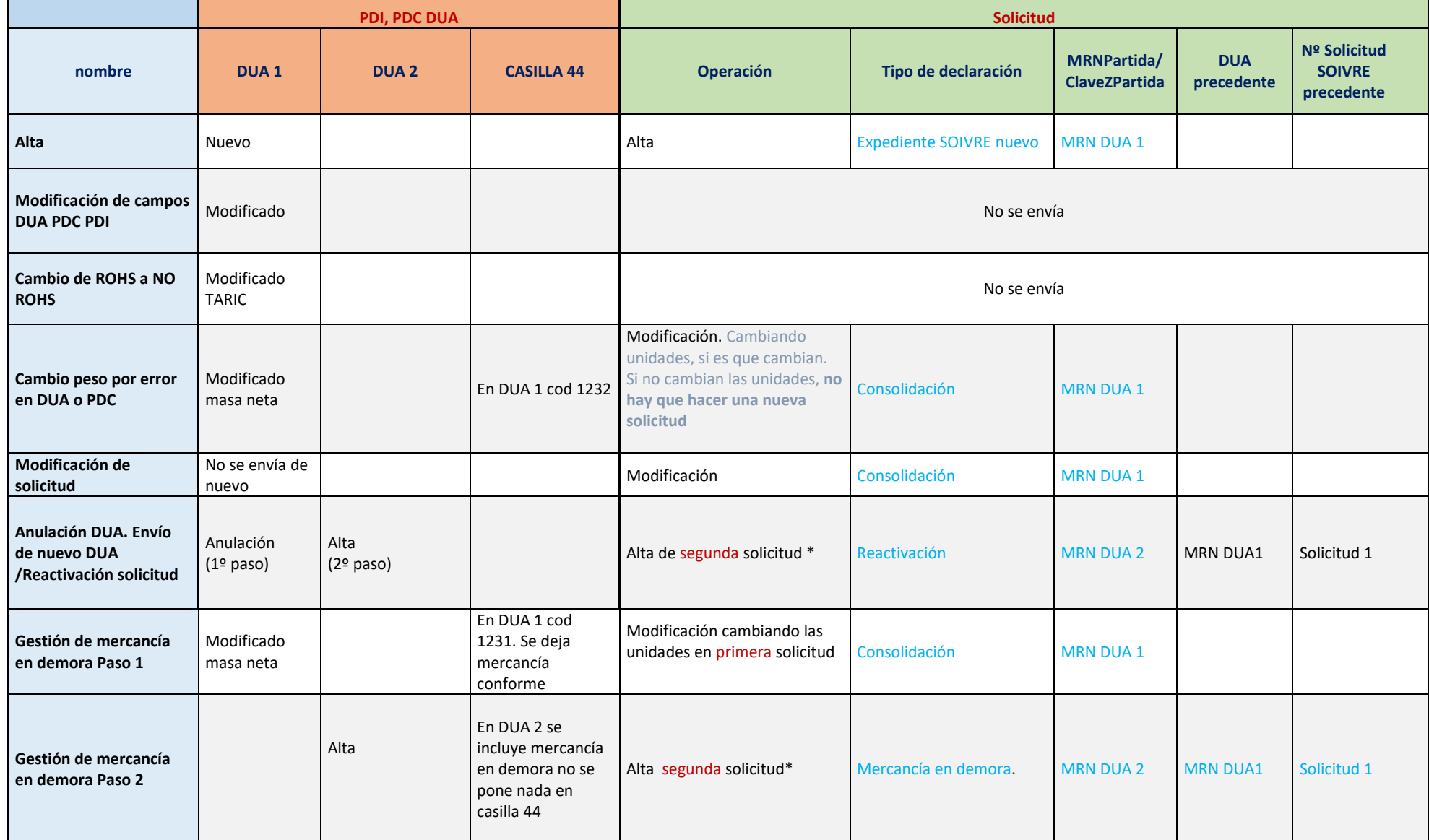

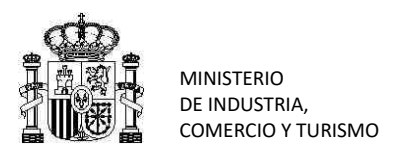

SUBDIRECCIÓN GENERAL DE INSPECCIÓN, CERTIFICACIÓN Y ASISTENCIA TÉCNICA DEL COMERCIO EXTERIOR SERVICIO DE INSPECCIÓN SOIVRE

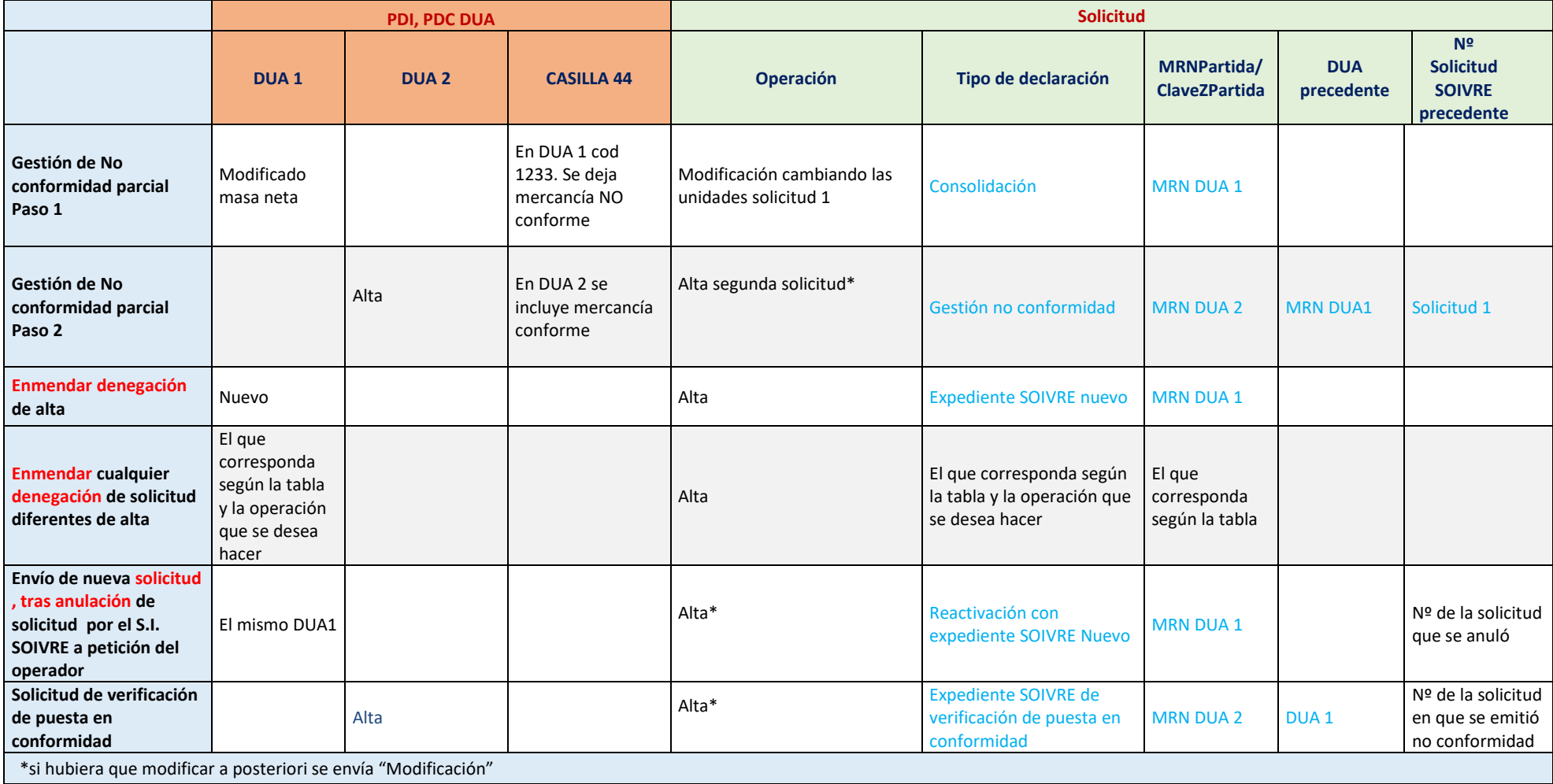